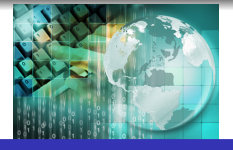

<span id="page-0-0"></span>*INFORMATICA I Introducción a funciones en "C"*

### *Ing.Juan Carlos Cuttitta*

Universidad Tecnológica Nacional Facultad Regional Buenos Aires

Departamento de Ingeniería Electrónica

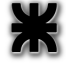

27 de abril de 2020

*Ing.Juan Carlos Cuttitta [INFORMATICA I](#page-0-0)*

K ロ ▶ K 御 ▶ K 唐 ▶ K 唐 ▶ 『唐

 $QQQ$ 

### Ejemplo de un programa que *suma*

#### Código en programa fuente

```
1 #include <stdio.h>
 \frac{2}{3}int main (void)
 \frac{4}{5}int a.b.c.6<br>7
 7 a = 6;<br>8 b = 9:
 8 b = 9;<br>9 c = a
        c = a + b:
10 printf ("El resultado es %d \n", c);
\frac{11}{12}12 a = 3;<br>13 b = 1:
        b = 1:
14 c = a + b;<br>15 print('E)printf ("El resultado es %d \n", c);
16
17 a = 12;<br>18 b = 418 b = 4;<br>19 c = a19 c = a + b;<br>20 print(f''E)printf ("El resultado es %d \n",c);
\frac{21}{22}return (0);
23 }
```
K ロ ▶ K 個 ▶ K 로 ▶ K 로 ▶ - 로 - K 9 Q @

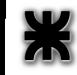

### Código en programa fuente

```
1 \# include <stdio.h>
 \frac{2}{3}int main ( void )
 \frac{4}{5}int a, b, c;
 6<br>7
 7 \t a = 6;<br>8 b = 9:8 b = 9;<br>9 c = a
         c = a + b ;
10 printf ("El resultado es %d \n", c);
\frac{11}{12}12 a = 3;<br>13 b = 1:
13 b = 1;<br>14 c = a14 c = a + b;<br>15 print('E)print(f''El resultado es %d \n\pi, c);16
17 a = 12;<br>18 b = 418 b = 4;<br>19 c = a19 c = a + b;<br>20 print(f''E)printf ("El resultado es %d \n",c);
\frac{21}{22}return (0);
23 }
```
イロトメ 御 トメ き トメ き トー

 $E = \Omega Q$ 

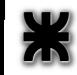

### Código en programa fuente

```
1 \# include <stdio.h>
 \frac{2}{3}int main ( void )
 \frac{4}{5}int a, b, c;
 6<br>7
 7 \t a = 6;<br>8 b = 9:8 b = 9;<br>9 c = a
         c = a + b ;
10 printf ("El resultado es %d \n", c);
\frac{11}{12}12 a = 3;<br>13 b = 1:
13 b = 1;<br>14 c = a
14 c = a + b;<br>15 printf("EI
         print('El resultado es %d \n'n", c);16
17 a = 12;<br>18 b = 418 b = 4;<br>19 c = a19 c = a + b;<br>20 print(f''E)printf ("El resultado es %d \n",c);
\frac{21}{22}return (0);
23 }
```
イロトメ 御 トメ き トメ き トー

 $E = \Omega Q$ 

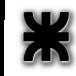

#### Código en programa fuente

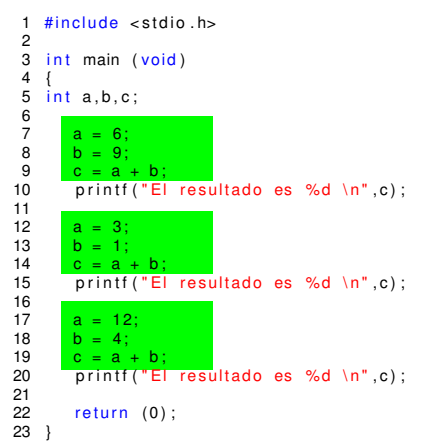

イロトメ 御 トメ き トメ き トー

唐山  $2QQ$ 

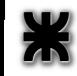

#### Código en programa fuente

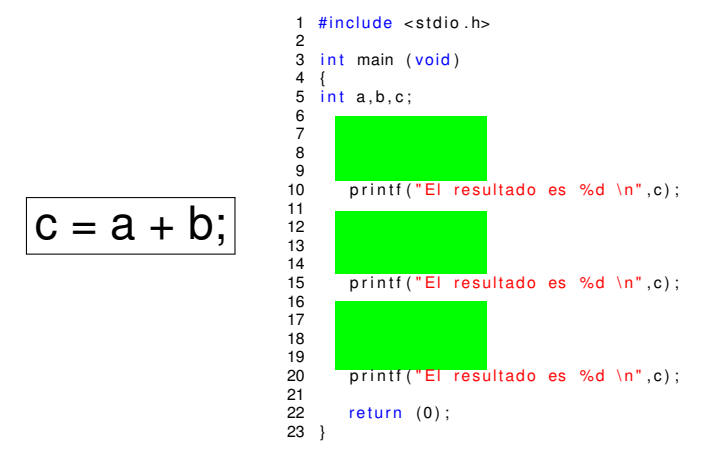

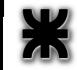

K ロ ⊁ K 伊 ⊁ K 君 ⊁ K 君 ⊁ …

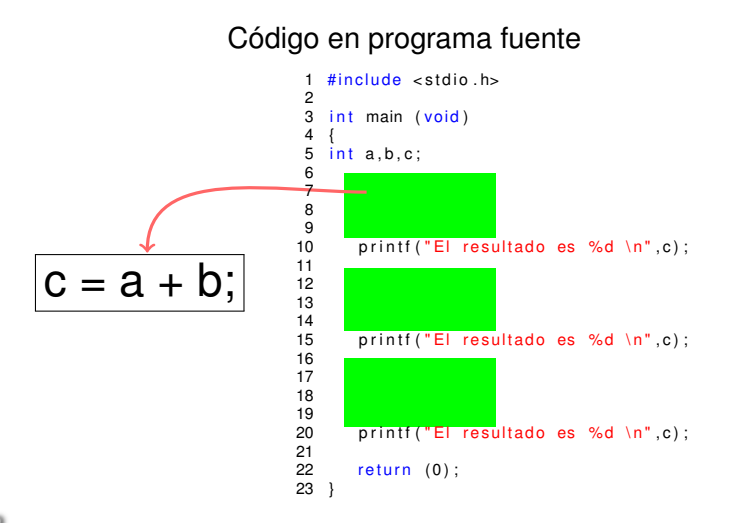

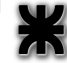

*Ing.Juan Carlos Cuttitta [INFORMATICA I](#page-0-0)*

K ロ ⊁ K 伊 ⊁ K 君 ⊁ K 君 ⊁ …

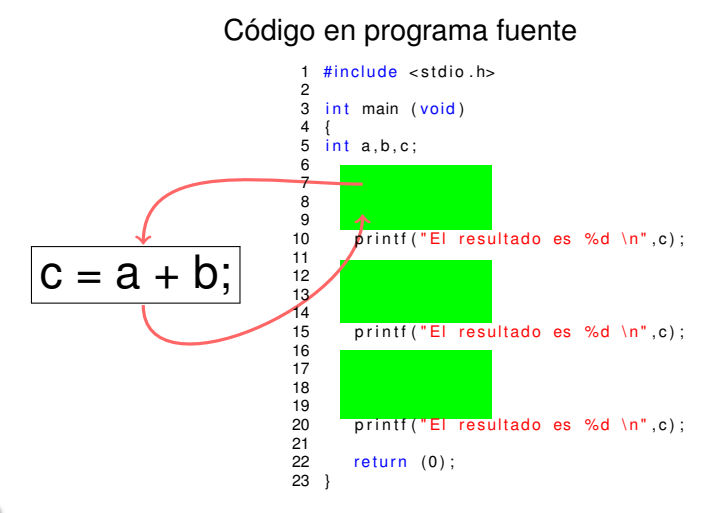

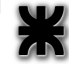

イロトメ 御 トメ きょくきょうき

#### Código en programa fuente

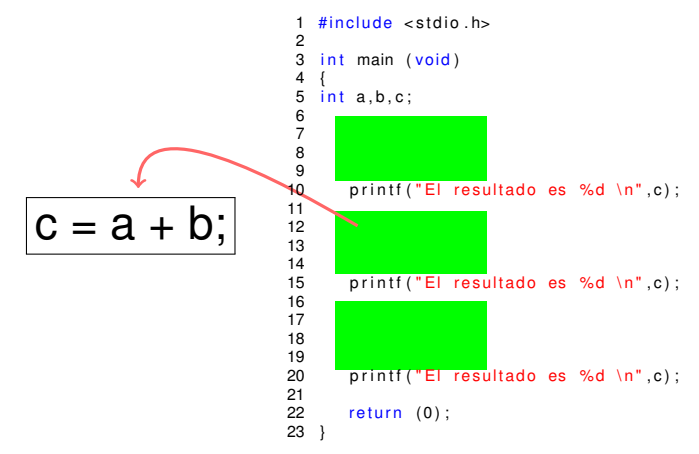

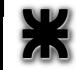

K ロ ⊁ K 伊 ⊁ K 君 ⊁ K 君 ⊁ …

高山 

#### Código en programa fuente

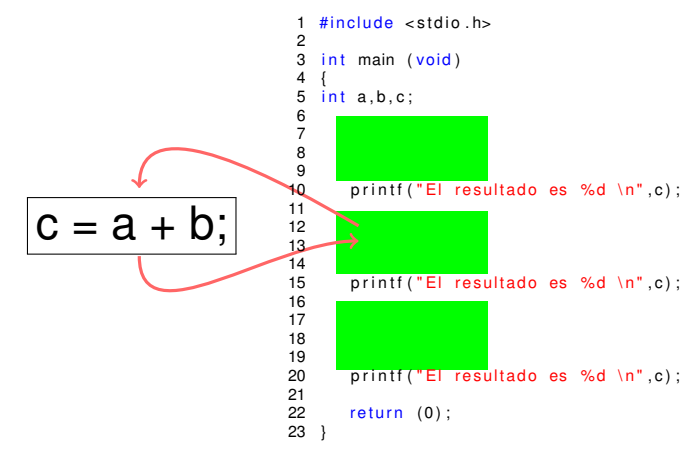

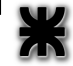

*Ing.Juan Carlos Cuttitta [INFORMATICA I](#page-0-0)*

K ロ ⊁ K 伊 ⊁ K 君 ⊁ K 君 ⊁ …

#### Código en programa fuente

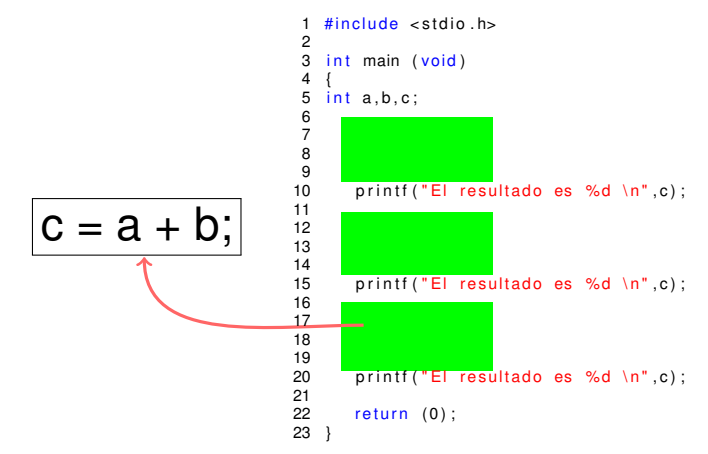

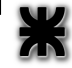

K ロ ⊁ K 伊 ⊁ K 君 ⊁ K 君 ⊁ …

### Código en programa fuente

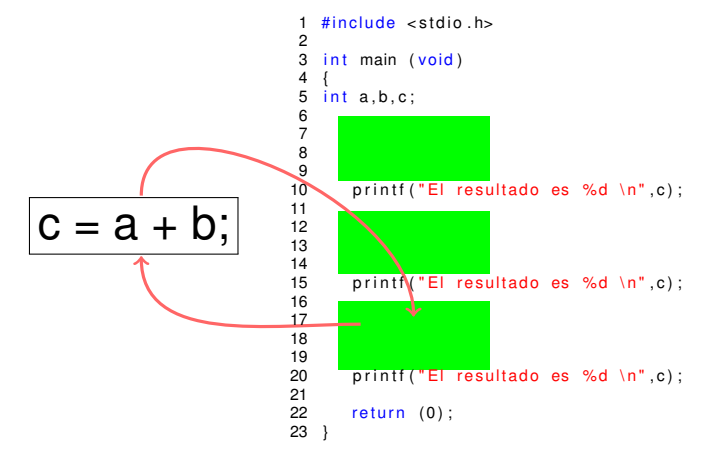

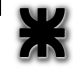

K ロ ⊁ K 伊 ⊁ K 君 ⊁ K 君 ⊁ …

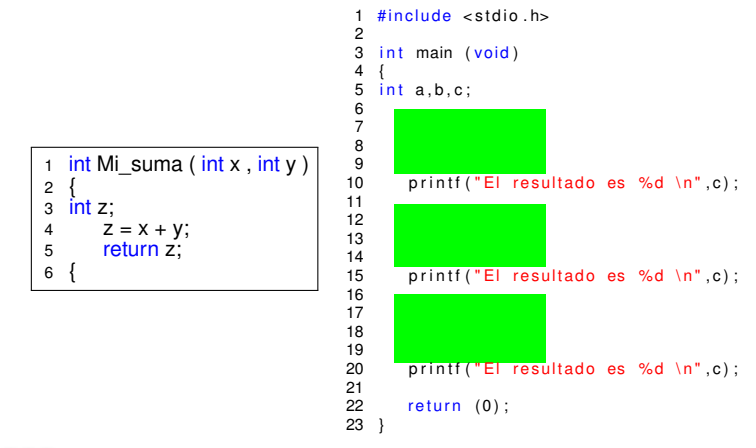

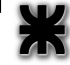

*Ing.Juan Carlos Cuttitta [INFORMATICA I](#page-0-0)*

イロメ イ部メ イ君メ イ君メー

重。 

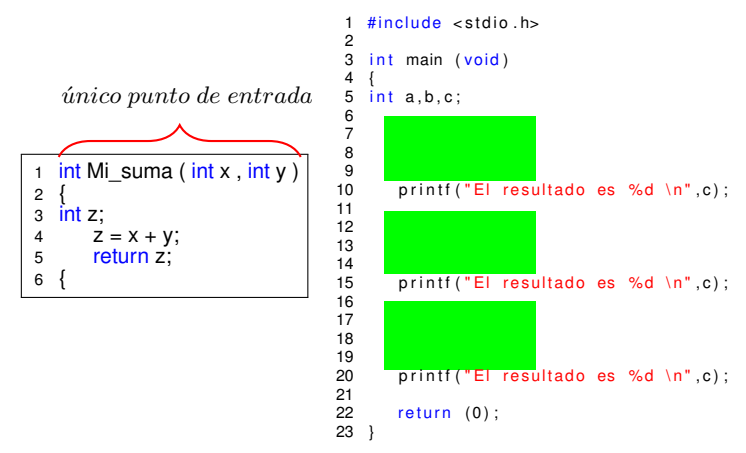

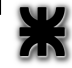

*Ing.Juan Carlos Cuttitta [INFORMATICA I](#page-0-0)*

重

(ロ) (個) (目) (目)

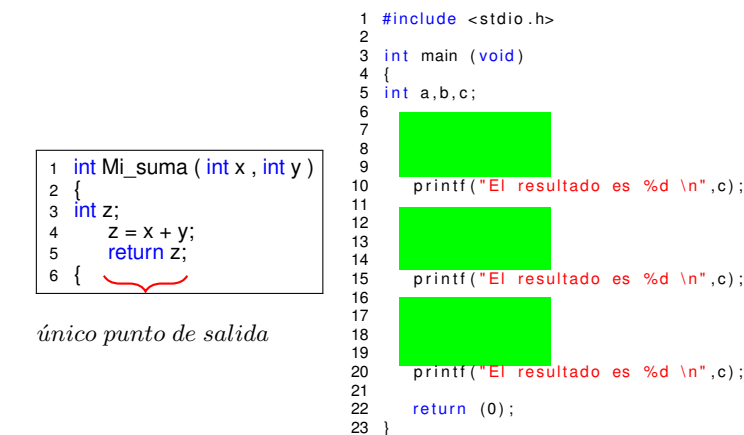

重

(ロ) (個) (目) (目)

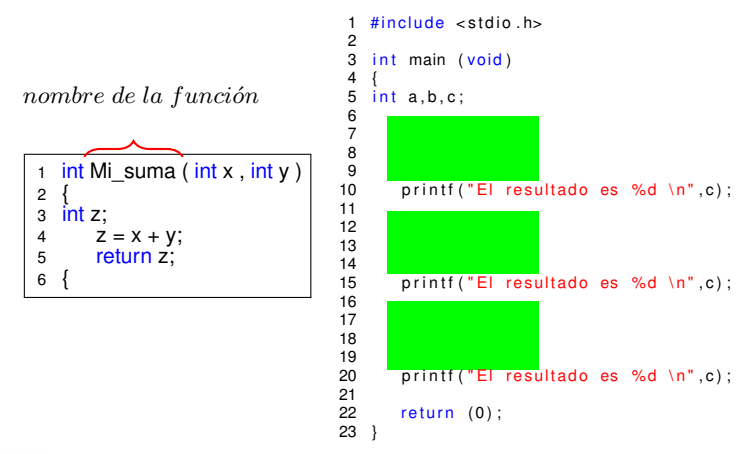

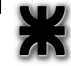

重

(ロ) (個) (目) (目)

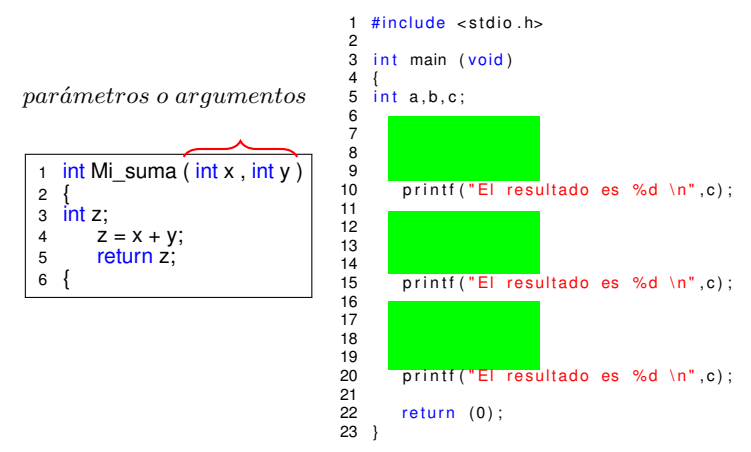

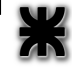

重

(ロ) (個) (目) (目)

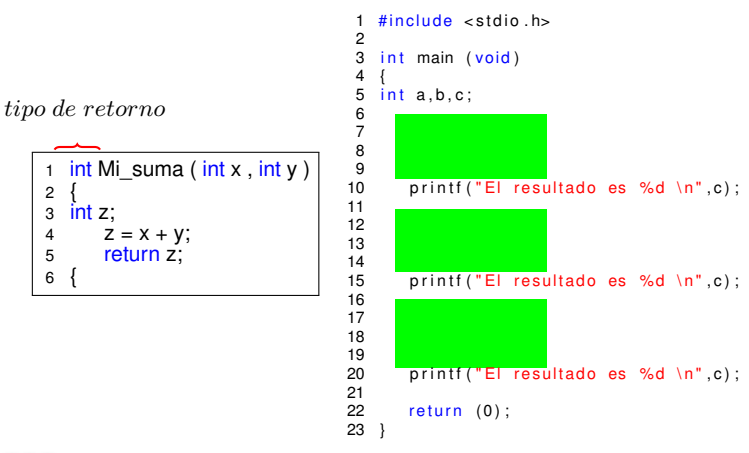

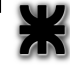

重

(ロ) (個) (目) (目)

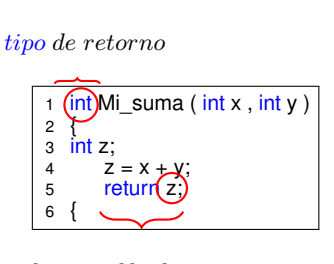

la variable de retorno tiene que ser del mismo tipo

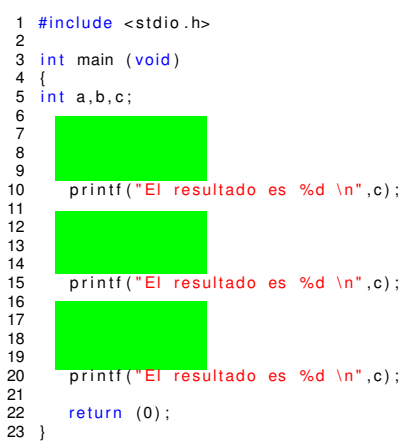

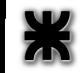

*Ing.Juan Carlos Cuttitta [INFORMATICA I](#page-0-0)*

4 0 8

重

⊀ 御 ⊁ ∢ 重 ⊁ ∢ 重 ⊁

# Ejemplo de un programa con una *función*

### Código en programa fuente

PROTOTIPO

informa como tiene que ser la función

```
1 #include <stdio.h>
 \frac{2}{3}int Mi<sub>suma</sub> ( int in t ) ;
 \frac{4}{5}int main ( void )
 6 {
 7 int a:
 8<br>9
         a = Mi suma ( 6 , 9 ) ;
10 printf ("El resultado es %d \n", a);
11<br>1212 a = Mi\_sum (3, 1);<br>13 print('El resultado e)printf ("El resultado es %d \n",a);
\frac{14}{15}15 a = Mi\_suma (12, 4);<br>16 n \text{ r} \text{ in } f \text{ (} n = 1 \text{ r} \text{ s} \text{ in } f \text{ s})
          print()"El resultado es %d \n" a);
\frac{17}{18}return (0):
19 }
20
21 int Mi_suma ( int x , int y )<br>22 {
\begin{array}{c} 22 \\ 23 \end{array}int z;
24 z = x + y:
25 return z:
26 }
```
イロメ イ部メ イヨメ イヨメー

ミー  $298$ 

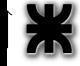

# Ejemplo de un programa con una *función*

### Código en programa fuente

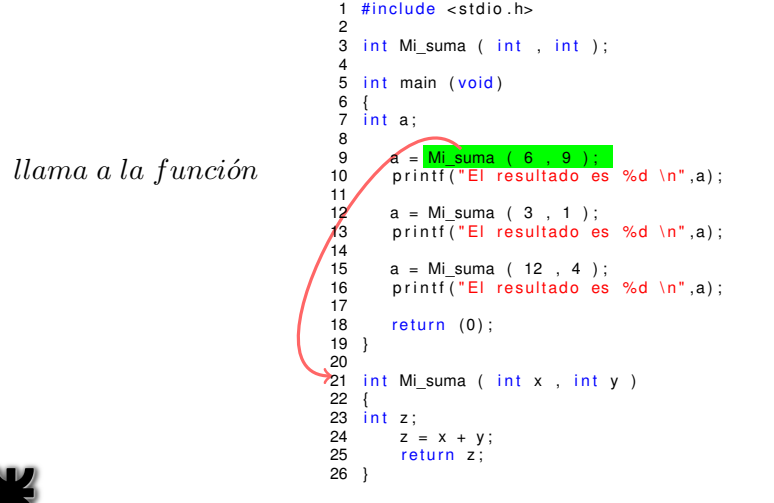

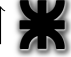

K ロト K 御 ト K 君 ト K 君 トー

ミー  $2Q$ 

# Ejemplo de un programa con una *función*

### Código en programa fuente

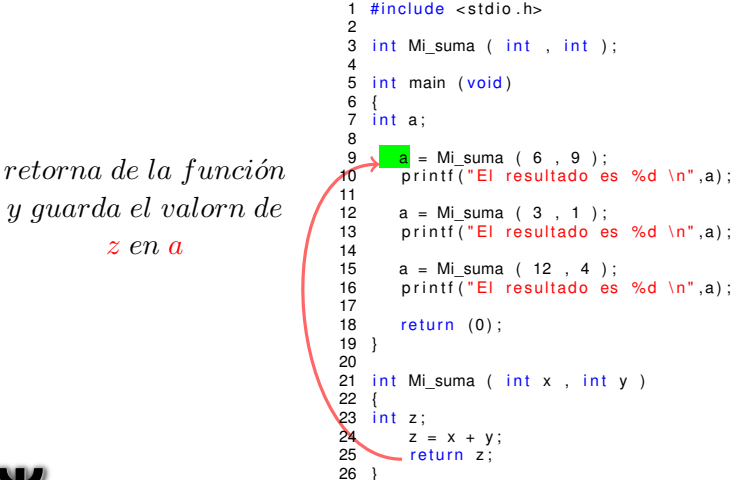

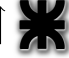

(ロ) (個) (目) (目)

重